## **מספר פרויקט: 210701 שם הסדנה:** פיתוח אפליקציות מובייל **מנחה:** ד**"**ר אילן קירש

## יעל דוידוב **שמות הסטודנטים:** מתן פרץ**,**

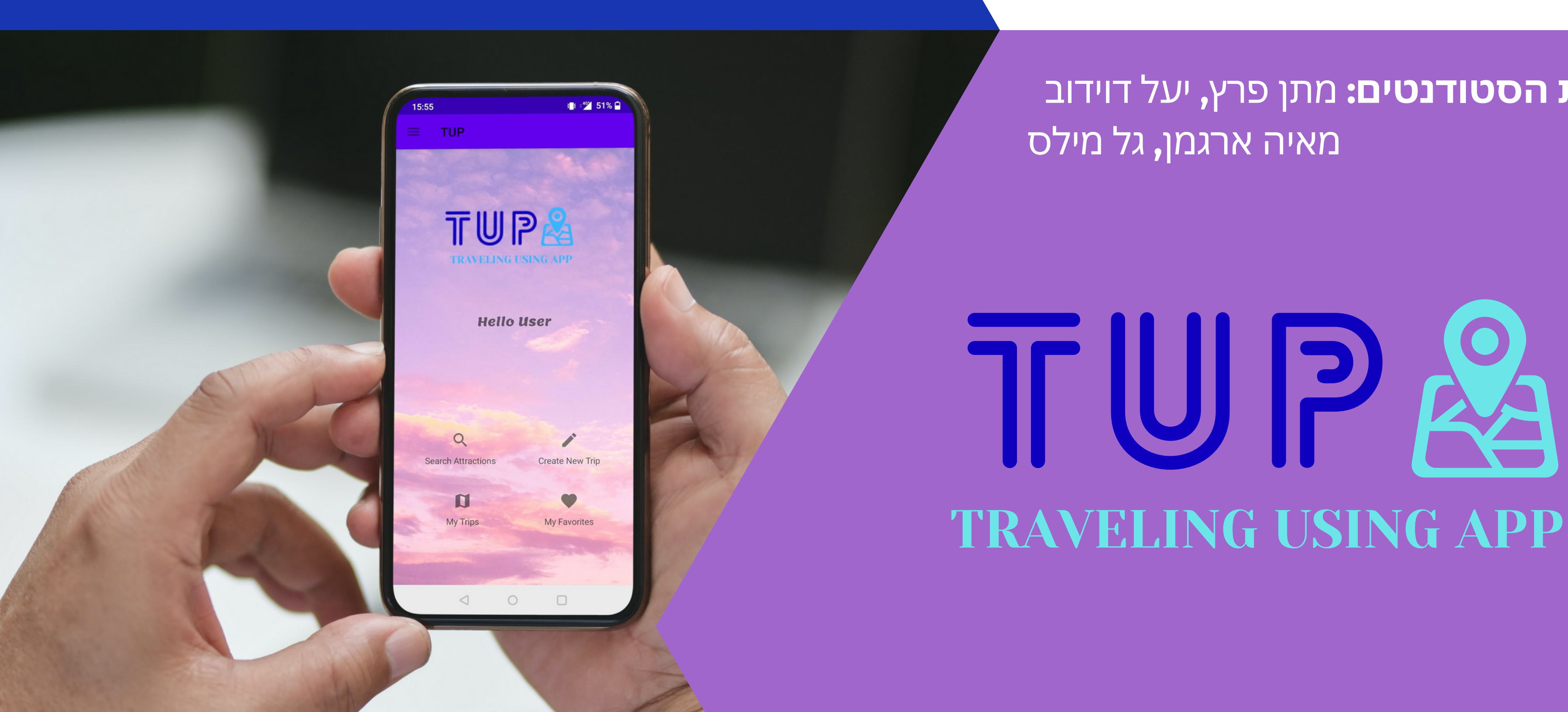

## **הבעיה**

בתכנון טיול יש לבחור יעד, תאריכים ואטרקציות מועדפות. בנוסף, המשתמש ירצה:

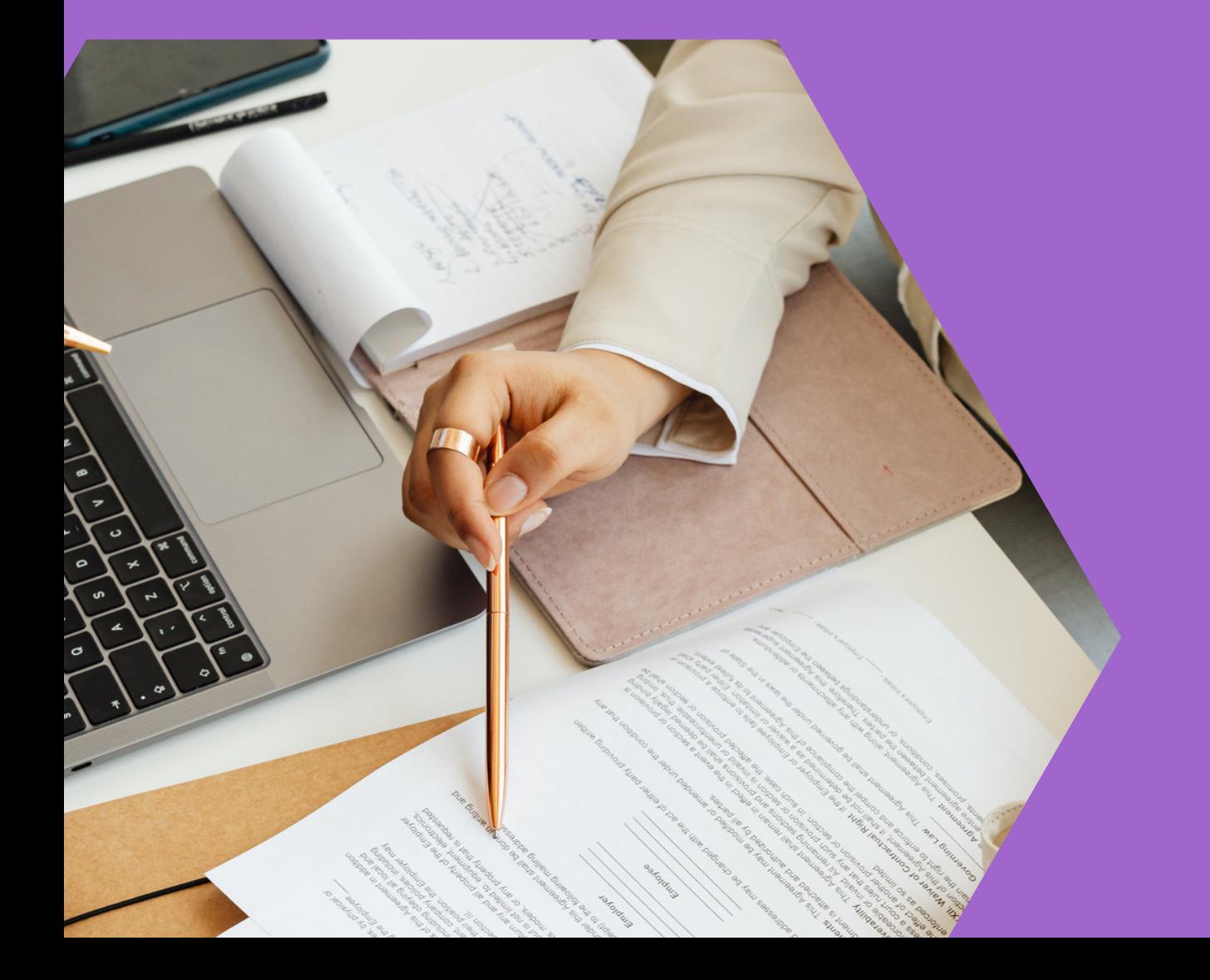

- לאסוף מידע על אטרקציות
	- לחפש מפות ודרכי הגעה
	- לבנות מסלול אופטימלי:
- מכסה את מרבית האטרקציות הרצויות
	- יעיל מבחינת מרחקים
- בעל ניצול מרבי של שעות היום בכל ימי הטיול

## **הדגמת המוצר**

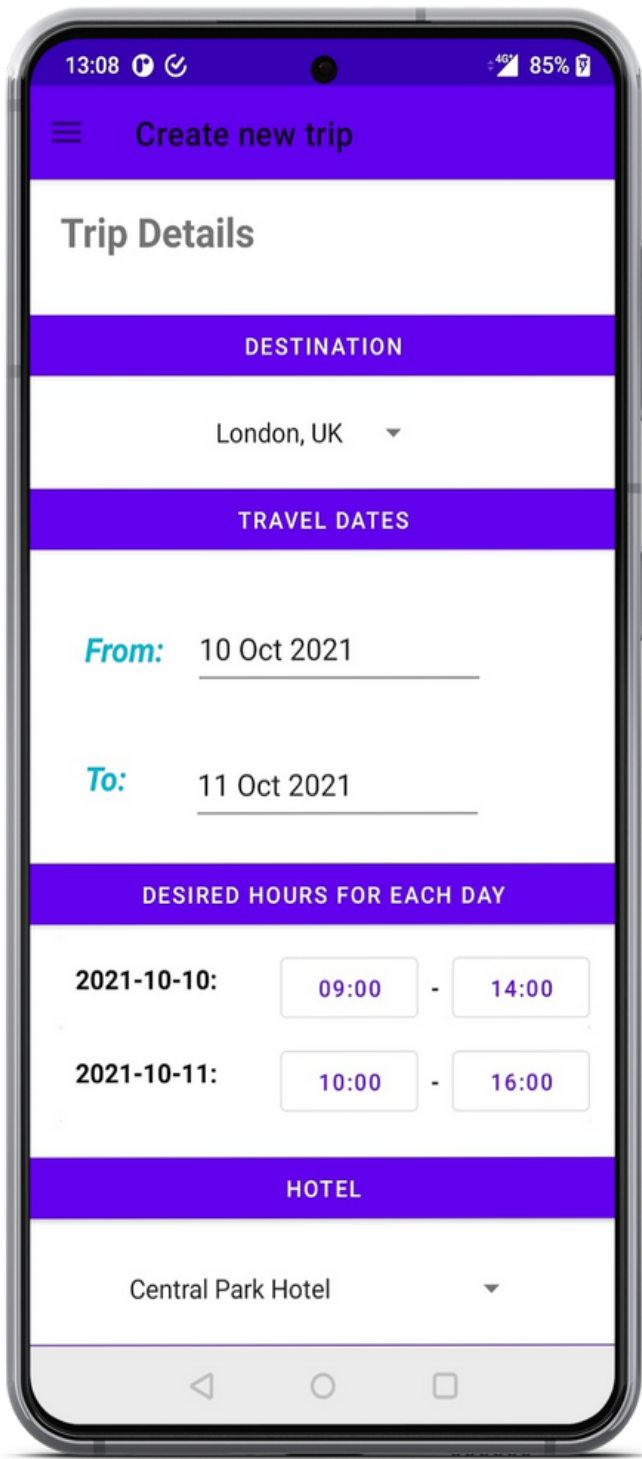

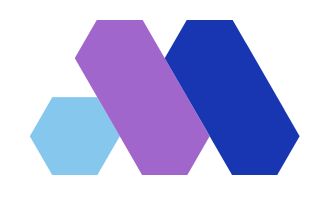

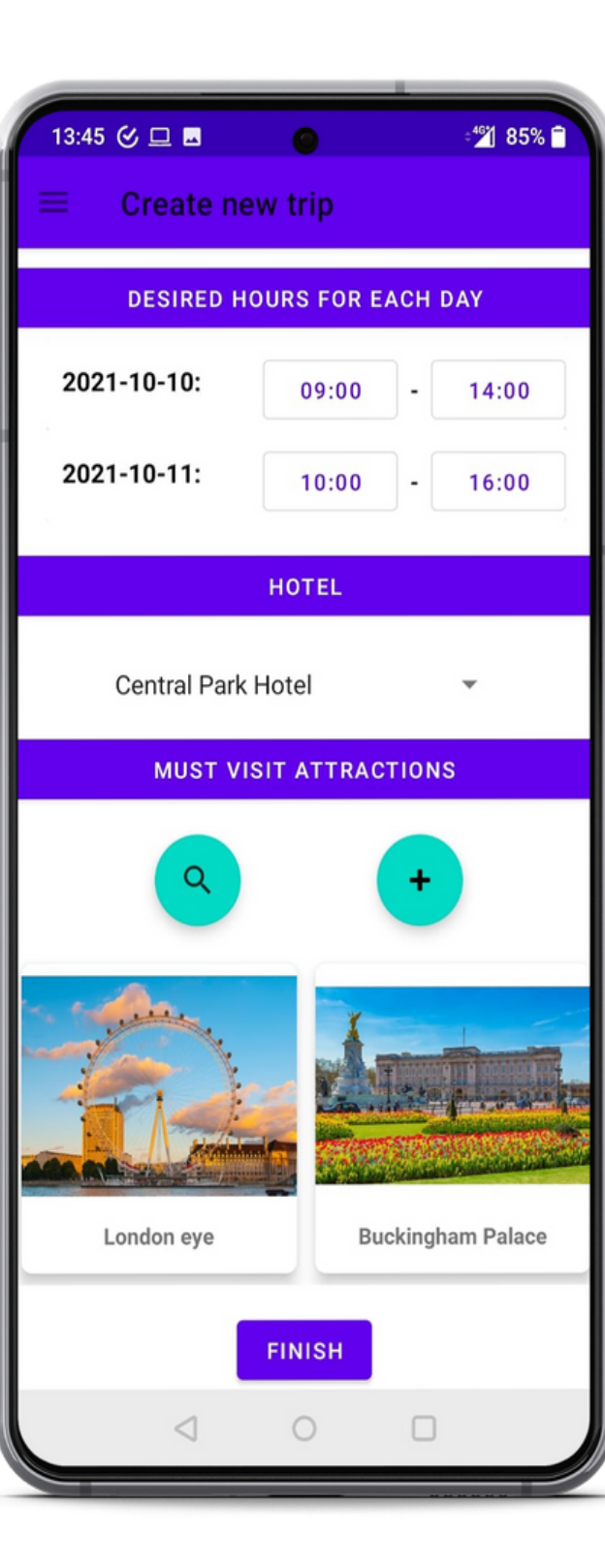

## **הזנת פרטי הטיול** -יעד, תאריכים, שעות רצויות במהלך ימי הטיול, מלון ואטרקציות מועדפות.

## **הדגמת המוצר**

17:28  $\bullet$  **m** ◎ : 462 62% 図  $\equiv$  TUP  $2021 - 09 - 02$ **Starting Central Park Hotel Point**  $10:00$  $\rightarrow$ Shoreditch  $13:00$  $\bigstar$ London Eye  $16:00$ Monument to the RAF End of the day  $20:00$  $2021 - 09 - 03$ **Starting Central Park Hotel Point**  $10:00$ **Kensington Palace**  $\rightarrow$  $\lhd$  $\circ$  $\Box$ 

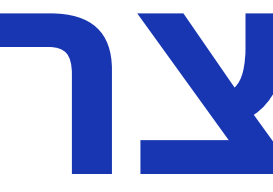

**מסלול-** מתוכנן לפי שעות ואטרקציות מועדפות. האפליקציה מוצאת מסלולי טיול מומלצים בהתאם לנתונים שהוזנו באמצעות אלגוריתם בינה מלאכותית.

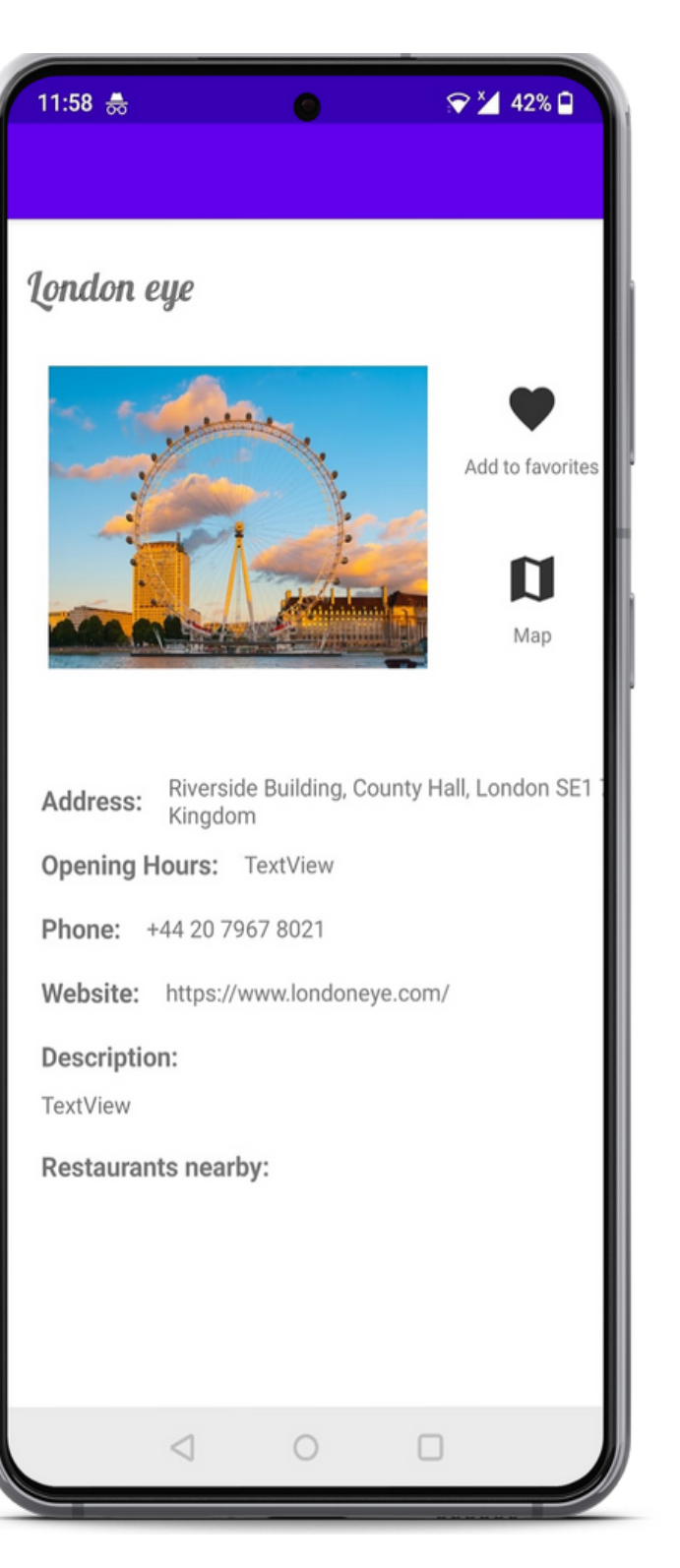

### **אטרקציה** - האפליקציה מציגה תמונה ותיאור מפורט אודות כל אטרקציה.

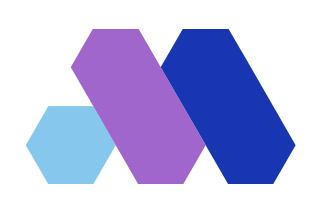

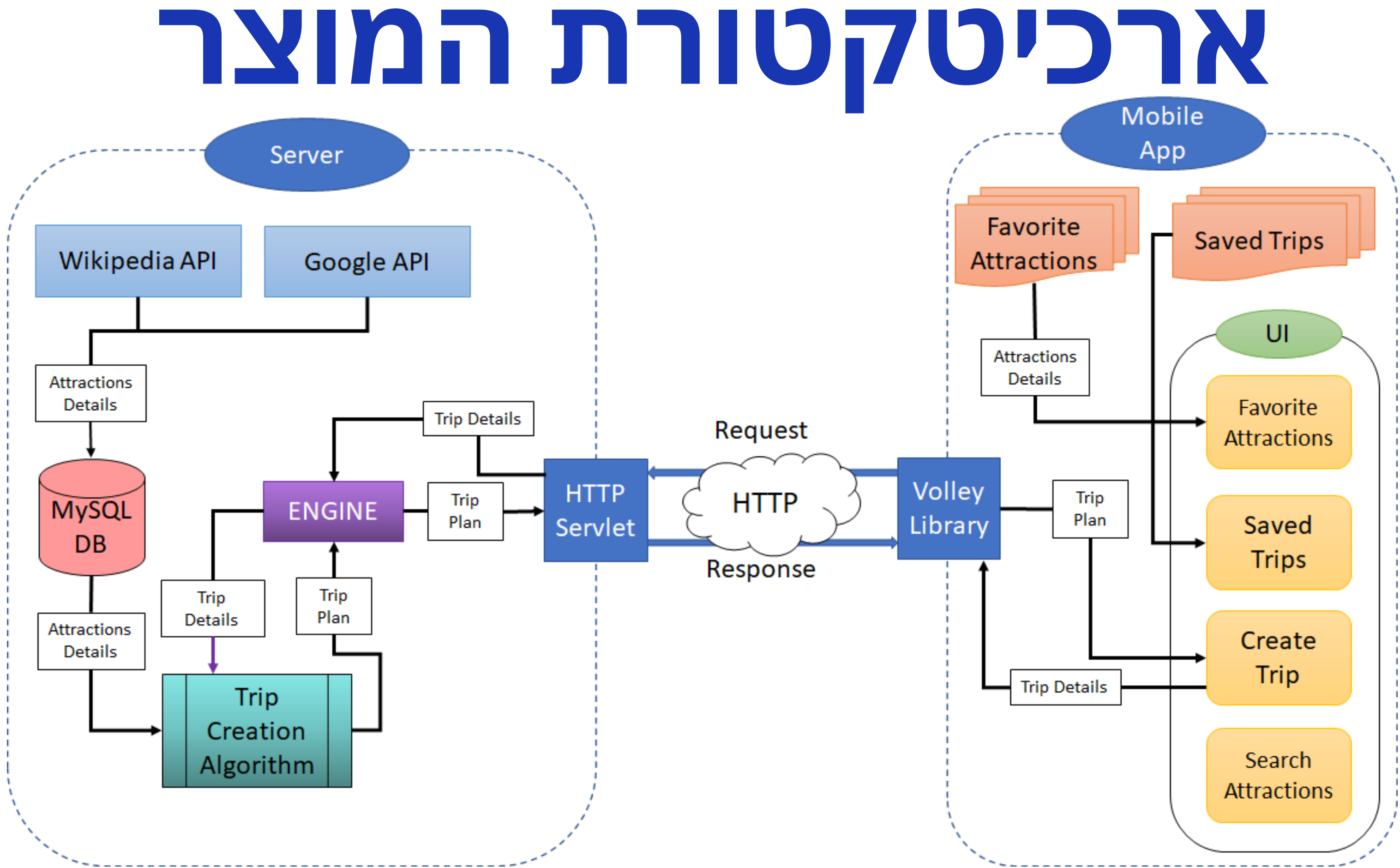

# **האלגוריתם**

**מרחקים** - הקטנת זמן נסיעה בין אטרקציות שונות. **שעות פתיחה** - ניקוד שעות הפתיחה מתבצע ביחס לשעה הצפויה שהמטייל יגיע לאטרקציה ובכך נמנע מצב בו המטייל מגיע לאטרקציה סגורה או לאטרקציה העתידה להיסגר בקרוב. **העדפות המשתמש** - כוללות אטרקציות מועדפות ושעות רצויות בכל ימי הטיול. ניקוד האטרקציות נקבע לפי:

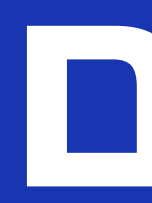

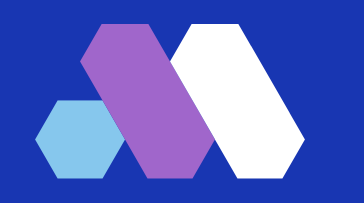

מסלולי טיול מומלצים מאותרים אוטומטית באמצעות אלגוריתם בינה מלאכותית "Climbing Hill". בכל שלב נוספת למסלול האטרקציה עם הניקוד הטוב ביותר.

במידה ונשארו שעות פנויות ביום, האלגוריתם יציע אטרקציות נוספות כדי לאפשר למשתמש לנצל את שאר

ימי הטיול במלואם.

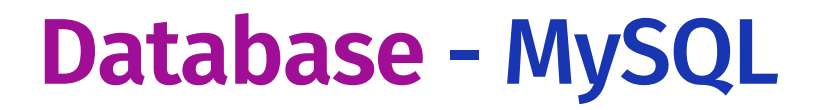

**APIs**- Wikipedia API, Google API

**Server Side**- Java, Maven, Tomcat 8.5, Amazon RDS, Amazon Elastic Beanstalk

**Client Side**- Java, XML

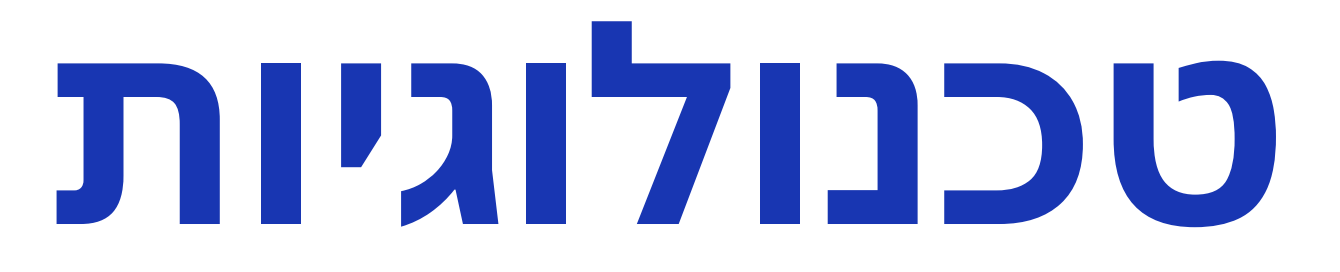

**Libraries** - Volley, Glide, Gson (Google)

# **השוואה למוצרים דומים**

קיים רק כאתר ולא כאפליקציה במובייל ולכן נגיש פחות דרך הסמארטפון. ימים ויעד בלבד.

למטייל אין אפשרות ליצור מסלול לפי העדפות אישיות, ומוצעים לו מסלולים שכבר קיימים לפי מספר

- למטייל מוצע מסלול לפי מספר ימים בלי התחשבות בהעדפותיו האישיות.
	- המשתמש להבין את זרימת המסלול.

המסלול המוצע מוצג כרשימת אטרקציות ומידע רב על כל אטרקציה דבר היוצר עומס ומקשה על

### Google Travel

### ב-TUP, מסלול הטיול נוצר לפי העדפות המשתמש.

### Visit a City

ב-TUP, המשתמש מקבל תצוגת מסלול המורכבת משם האטרקציה ושעות בלבד. במידה ומעוניין בפרטים נוספים, ניתן ללחוץ על כל אטרקציה ולקבל את פרטיה.